## Panasonic TZ-DCH820

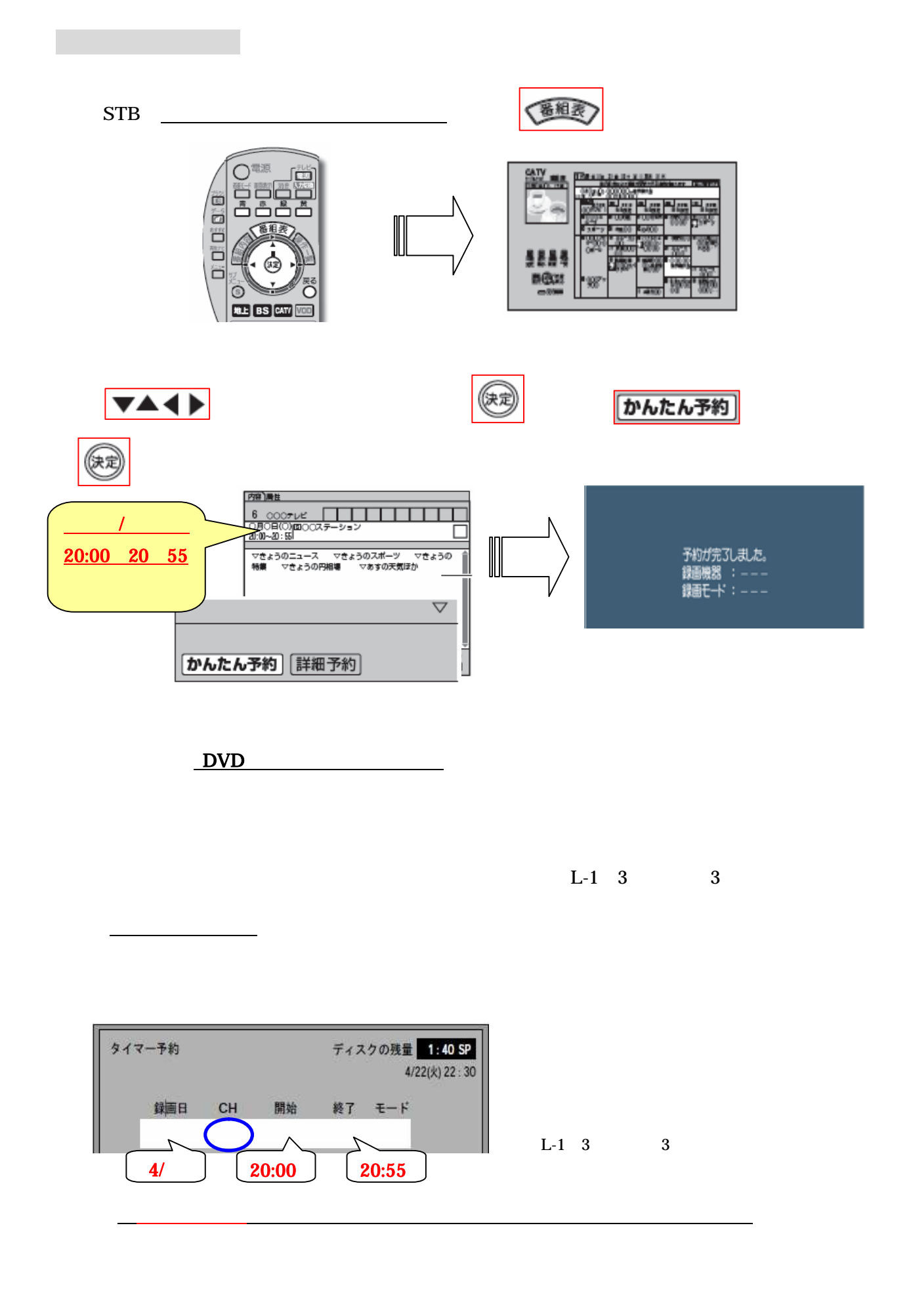